CS 649 Big Data: Tools and Methods Fall Semester, 2022 Doc 19 Clustering Mar 10, 2022

Copyright ©, All rights reserved. 2022 SDSU & Roger Whitney, 5500 Campanile Drive, San Diego, CA 92182-7700 USA. OpenContent (http:// www.opencontent.org/openpub/) license defines the copyright on this document.

### Clustering

Unsupervised machine learning

Algorithm "looks" for structure in the data

Clustering

Groups data that is similar to each other in some way

## **Uses for Clustering**

Bioinformatics Sequence analysis Group sequences into gene families Human genetic clustering Infer ancestral background

Market research

Partition consumers into market segments based on surveys & test panels

Image segmentation

Divide image into regions for border detection or object recongnition

#### **Recommender Systems**

Examples Last.fm Pandora Radio Netflix recommendations Amazon recommendations Facebook friend recommendations

Machine Learning algorithms used Bayesian Classifiers Cluster analysis Decision trees Artificial neural networks

#### Clustering

Clustering algorithms group data based on distance

What is distance?

Normalizing data affects distance

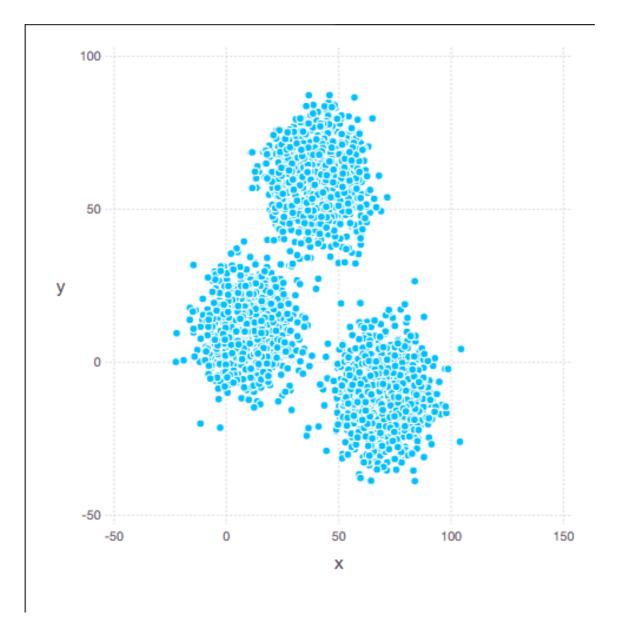

#### Distance

#### Distances.jl

**Euclidean distance** Squared Euclidean distance Periodic Euclidean distance Cityblock distance Total variation distance Jaccard distance **Rogers-Tanimoto distance** Chebyshev distance Minkowski distance Hamming distance Cosine distance Correlation distance Chi-square distance Kullback-Leibler divergence

Generalized Kullback-Leibler divergence Rényi divergence Jensen-Shannon divergence Mahalanobis distance Squared Mahalanobis distance Bhattacharyya distance Hellinger distance Haversine distance Mean absolute deviation Mean squared deviation Root mean squared deviation Normalized root mean squared deviation **Bray-Curtis dissimilarity** Bregman divergence

#### using Distances

```
euclidean(x, y) = sqrt(sum((x - y) .^ 2))
euclidean([2,0],[0,2]) == 2.83
```

```
cityblock(x, y) = sum(abs(x - y))
cityblock([2,0],[0,2]) == 4
```

```
hamming(x, y) = sum(x .!= y)
hamming([2,0],[0,2]) == 2
hamming([9,0],[0,2]) == 2
```

```
cosine_dist(x,y) = cos(x,y)
cosine_dist([2.0,0.0], [0.0,2.0])) == 1
cosine_dist([2.0,0.0], [10.0,0.0])) == 0
```

```
jaccard(x, y) = 1 - sum(min(x, y)) / sum(max(x, y))
jaccard([2,0],[0,2]) == 1
```

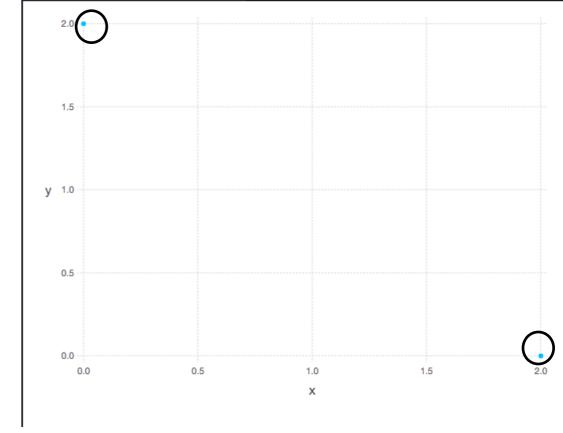

# Normalization

Clustering relies on distance between data points which scale can affect

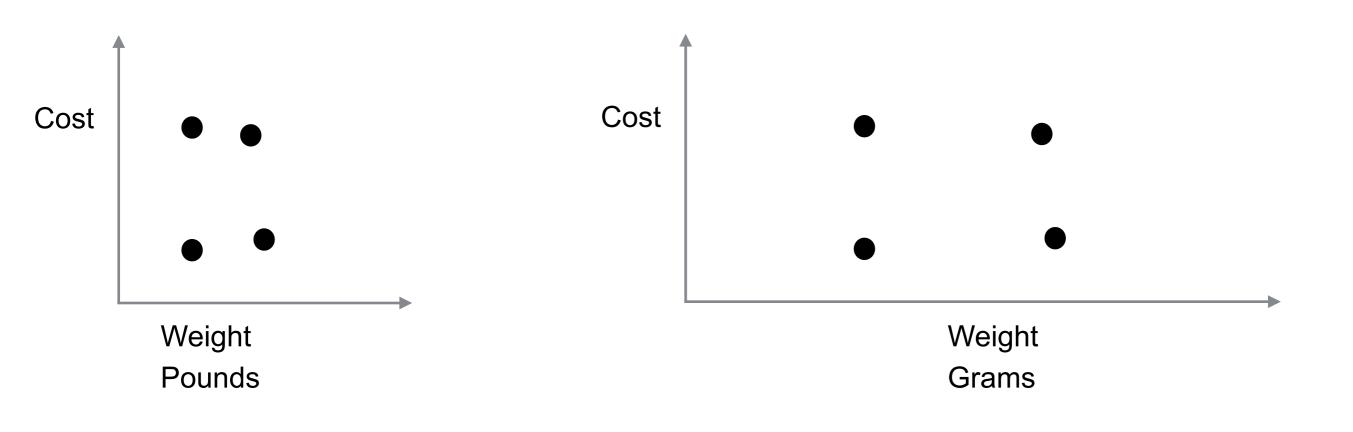

## Normalization

Clustering relies on distance between data points which scale can affect

Max-min

Mean-standard deviation

Sigmoidal normalization

Softmax

#### Max-min

 $min_max_norm(x) = (x - minimum(x)) / (maximum(x) - minimum(x))$ 

maps data -> [0, 1] Cheap to compute Outliers compress the data

| 1  | 0.0       | 1    | 0.0        |
|----|-----------|------|------------|
| 1  |           | 2    | 0.00050025 |
| 2  | 0.0526316 | 3    | 0.0010005  |
| 3  | 0.105263  | 4    | 0.00150075 |
| 4  | 0.157895  | 9    | 0.004002   |
| 9  | 0.421053  | -    |            |
| 20 | 1.0       | 20   | 0.00950475 |
|    |           | 2000 | 1.0        |

#### **Mean-standard deviation (Z-score)**

 $mean\_std\_norm(x) = (x - mean(x)) / std(x)$ 

Unbounded, but mainly in [-3, 3] Contains negative numbers Has outlier issues

| 1  | -0.766406 | 1    | -0.385249 |
|----|-----------|------|-----------|
|    |           | 2    | -0.383922 |
| 2  | -0.62706  | 3    | -0.382595 |
| 3  | -0.487713 | 4    | -0.381268 |
| 4  | -0.348367 | 9    | -0.374632 |
| 9  | 0.348367  | 20   |           |
| 20 | 1.88118   |      | -0.360034 |
|    |           | 2000 | 2.2677    |

# **Sigmoidal Normalization**

sigmoidal\_norm(x) = 1 ./ (1 + exp(-x))

Range (0, 1) Not very useful as given in text

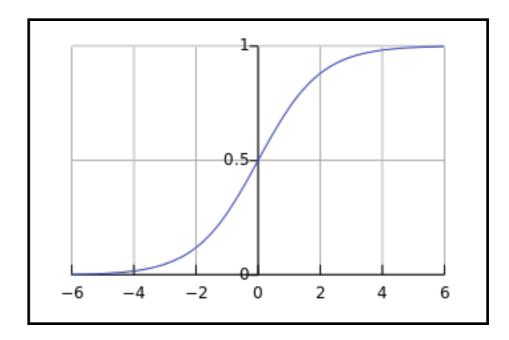

| 1      | 0.731059 | 1    | 0.731059 |
|--------|----------|------|----------|
| 1<br>0 |          | 2    | 0.880797 |
| 2      | 0.880797 | 3    | 0.952574 |
| 3      | 0.952574 | 4    | 0.982014 |
| 4      | 0.982014 | 9    | 0.999877 |
| 9      | 0.999877 | -    |          |
| 20     | 1.0      | 20   | 1.0      |
|        |          | 2000 | 1.0      |

# **Logistic Function**

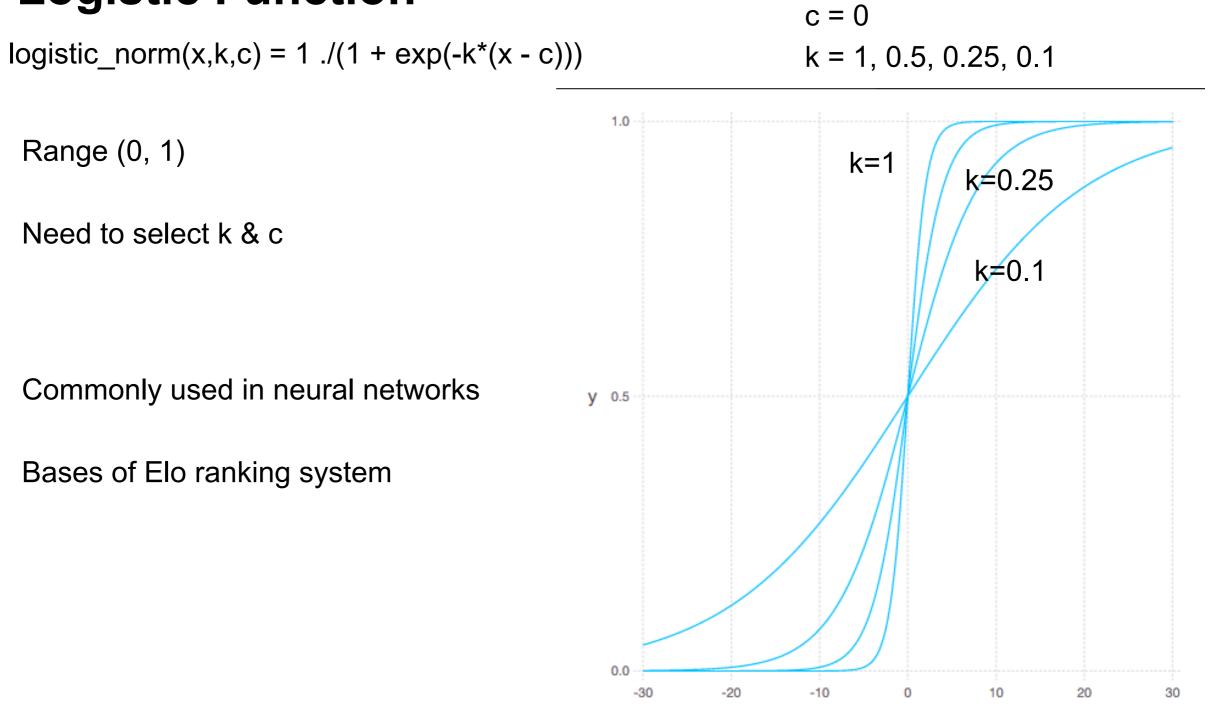

xmin

# **Logistic Function**

 $logistic\_norm(x,k,c) = 1 ./(1 + exp(-k^*(x - c)))$ 

|      | k= 1, c= 0 | k= 0.5, c= 0 | k= 0.2, c= 0 | k= 0.2, c= 9 |
|------|------------|--------------|--------------|--------------|
|      |            |              |              |              |
| 1    | 0.731059   | 0.622459     | 0.549834     | 0.167982     |
| 2    | 0.880797   | 0.731059     | 0.598688     | 0.197816     |
| 3    | 0.952574   | 0.817574     | 0.645656     | 0.231475     |
| 4    | 0.982014   | 0.880797     | 0.689974     | 0.268941     |
| 9    | 0.999877   | 0.989013     | 0.858149     | 0.5          |
| 20   | 1.0        | 0.999955     | 0.982014     | 0.90025      |
|      |            |              |              |              |
|      |            |              |              |              |
| 1    | 0.731059   | 0.622459     | 0.549834     | 0.167982     |
| 2    | 0.880797   | 0.731059     | 0.598688     | 0.197816     |
| 3    | 0.952574   | 0.817574     | 0.645656     | 0.231475     |
| 4    | 0.982014   | 0.880797     | 0.689974     | 0.268941     |
| 9    | 0.999877   | 0.989013     | 0.858149     | 0.5          |
| 20   | 1.0        | 0.999955     | 0.982014     | 0.90025      |
| 2000 | 1.0        | 1.0          | 1.0          | 1.0          |
|      |            |              |              |              |

# **Softmax Normalization**

 $softmax_norm(x) = 1 ./(1 + exp(-(x - mean(x))/std(x)))$ 

Range (0, 1) mean -> 0.5 Near linear within standard deviation of mean Keeps outliers, but reduces their influence

| 1  | 0.317257 | 1    | 0.404861 |
|----|----------|------|----------|
| 2  | 0.348178 | 2    | 0.405181 |
| 3  | 0.380432 | 3    | 0.405501 |
| 4  | 0.413779 | 4    | 0.405821 |
| 9  | 0.586221 | 9    | 0.407422 |
| 20 | 0.867747 | 20   | 0.410951 |
|    |          | 2000 | 0.906166 |

## **Text Normalization**

Extracting text from xml, json

tokenizing

Punctuation & non text characters ()

Non relavent word the, and, this, ...

Root (stem) words like, liked

### **Stem Words**

worked working

worker

workers

sleep sleeping slept

#### **Text & Distance - Jaccard Distance**

Let A and B be sets

The Jaccard index or Jaccard similarty coefficient is

$$J(A,B) = \frac{|A \cap B|}{|A \cup B|}$$

Range [0, 1] If A == B then J(A,B) = 1

Jaccard Distance for sets

dj(A, B) = 1 - J(A, B)

### Example

- a = StringDocument("Music is the food of love")
- b = StringDocument("War is the locomotive of history")
- c = StringDocument("It's lovely that you're musical")

 $jaccard_dist(a,b) == 0.667$  $jaccard_dist(a,c) == 1.00$ 

# **Example Revisited**

a = StringDocument("Music is the food of love")b = StringDocument("War is the locomotive of history")c = StringDocument("It's lovely that you're musical")

```
normalize_text!(a)
normalize_text!(b)
normalize_text!(c)
```

```
jaccard_dist(a,b) == 1.00
jaccard_dist(a,c) == 0.333
```

#### **Text as Vectors - Term Frequency**

Find all unique words in your text - say n words

Map each word to a number from 1 - n

That number becomes the words location in a vector

Count the number of time the word appears

Place that number in the vectors location

## Example

"Music is the food of love" "War is the locomotive of history" "It's lovely that you're musical" "music food love" "war locomotive histori" "love music"

| "food"       | = 1 |
|--------------|-----|
| "histori"    | = 2 |
| "locomotive" | = 3 |
| "love"       | = 4 |
| "music"      | = 5 |
| "war"        | = 6 |

"music food love" -> [1, 0, 0, 1, 1, 0]

"war locomotive histori" -> [0, 1, 1, 0, 0, 1]

"love music" -> [0, 0, 0, 1, 1, 0]

#### **Cosine Distance**

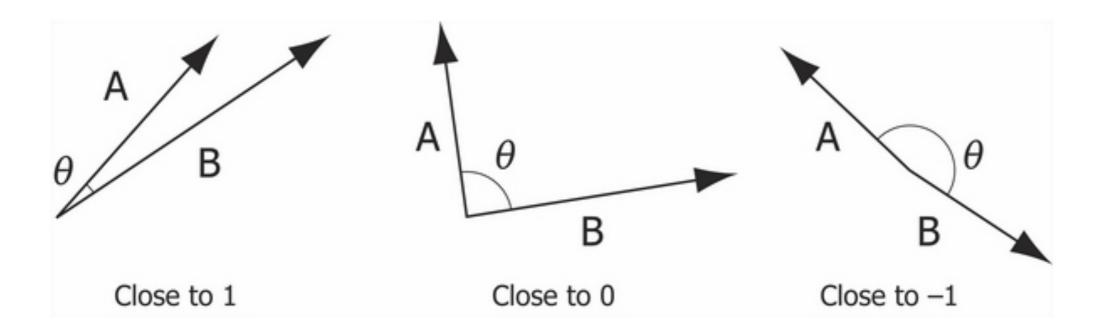

 $\cos(0) = 1.0$ 

 $\cos(\deg 2rad(90)) = 6.12e-17$ 

 $\cos(\deg 2rad(180)) = -1.00$ 

#### **Cosine Distance**

"music food love" -> [1, 0, 0, 1, 1, 0]

"war locomotive histori" -> [0, 1, 1, 0, 0, 1]

```
"love music" -> [0, 0, 0, 1, 1, 0]
```

"music food love" verses "war locomotive histori"

cosine\_dist([1, 0, 0, 1, 1, 0], [0, 1, 1, 0, 0, 1]) = 1.00

"music food love" verses "love music"

cosine\_dist([1, 0, 0, 1, 1, 0]), [0, 0, 0, 1, 1, 0]) = 0.184

# **Types of Clustering**

Center-based Cluster Algorithms k-nearest neighbor k-means k-medoids

Affinity propagation

Density clusters DBSCAN

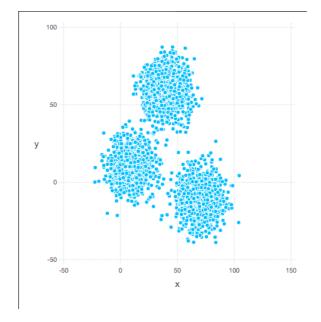

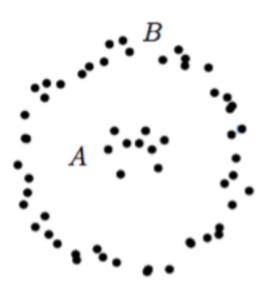

# **K-Clustering - Basic Idea**

Pick k points to be start of each cluster

1. Add each data point to the nearest cluster

2. Readjust the k points for each cluster

Repeat 1 & 2 until clusters are stable or reach given number of iterations

#### **K-means**

Select k points  $m_1^1$ ,  $m_2^1$ , ...,  $m_k^1$ 

For each data point x assign it to the mean that it is closest to form k clusters Use square of the (Euclidiean) distance

For each cluster compute the mean of that cluster Get new means  $m_1^2$ ,  $m_2^2$ , ...,  $m_k^2$ 

If points changed clusters repeat

#### Example

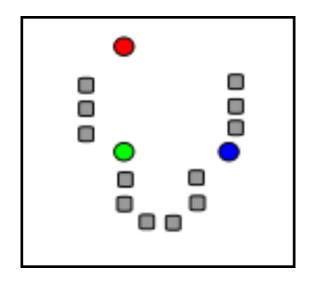

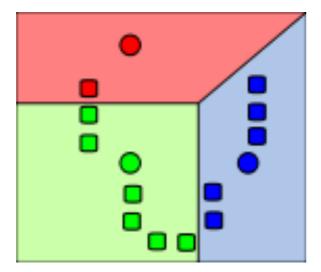

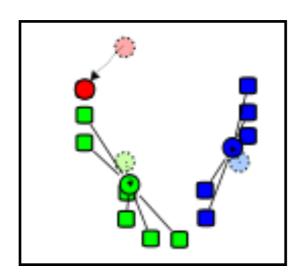

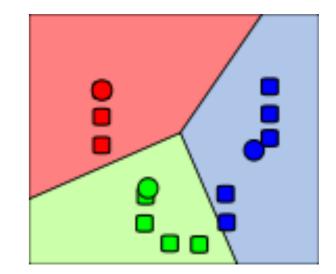

#### **K-mediods**

Differs from K-means in two ways

Centers of each cluster is data point nearest the mean point

Uses distance matrix so can use any definition of distance

# Sample Dataset

xclara = dataset("cluster", "xclara"

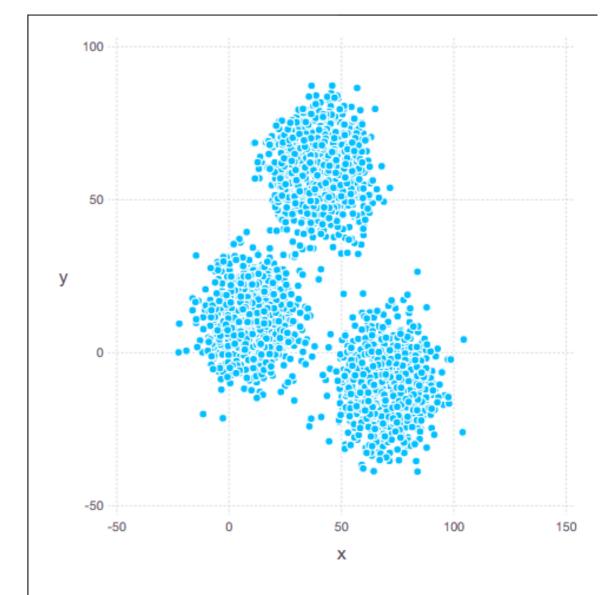

#### K-Means k= 3

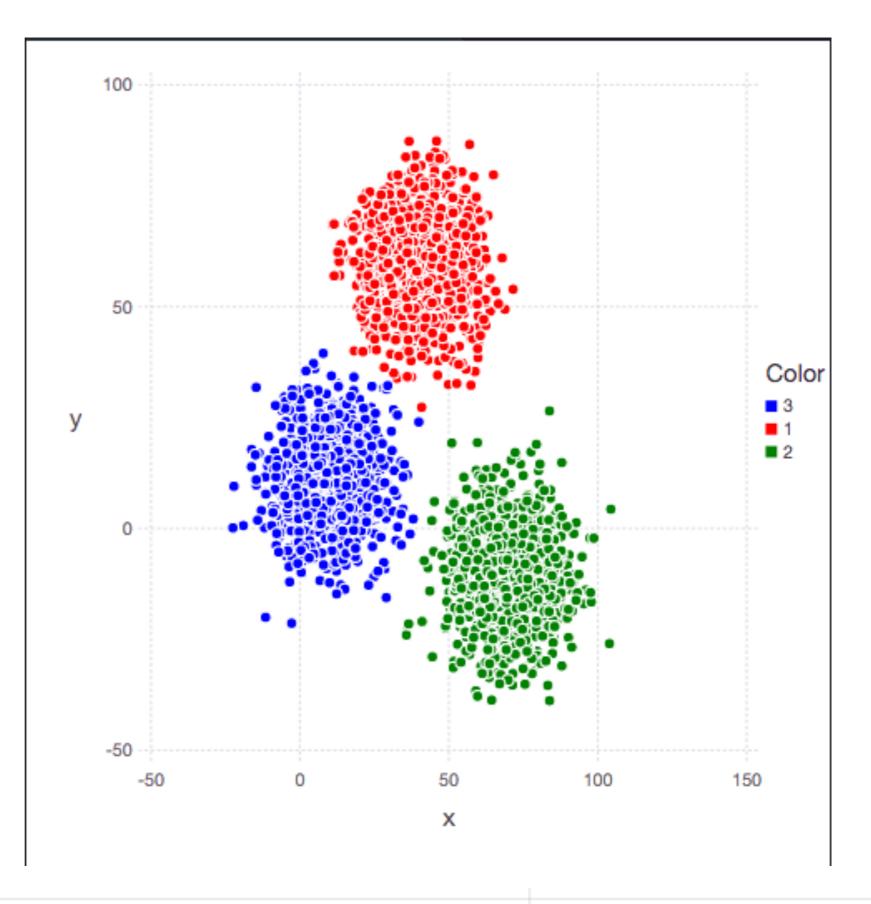

#### Issues

Picking initial means

Picking number of clusters

Measuring how good the clusters are

Normalization of data

What is distance

Varying k

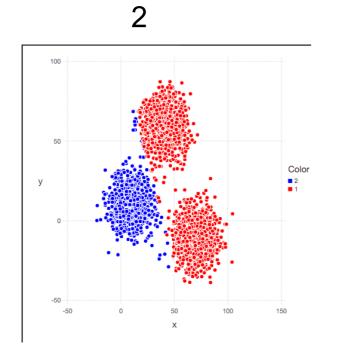

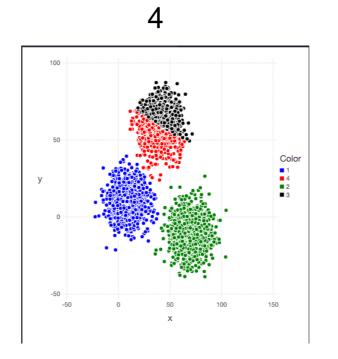

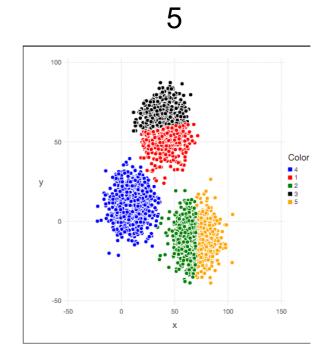

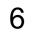

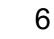

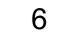

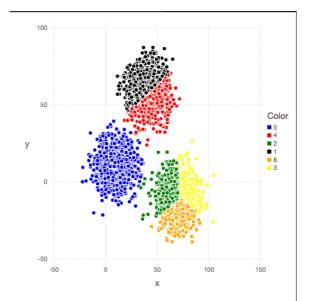

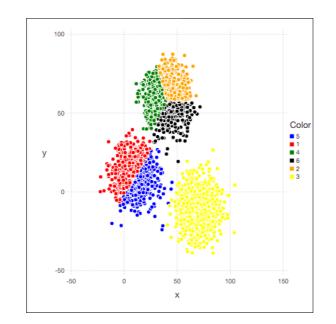

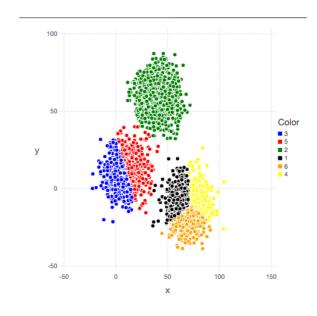

k-Means & Clusters with no center

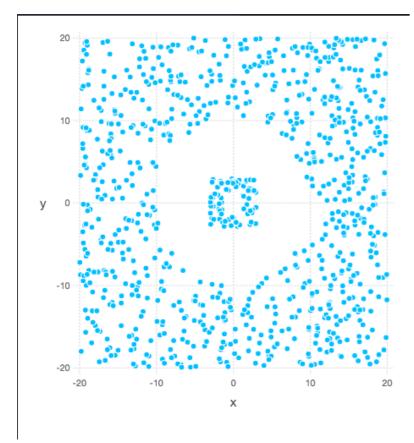

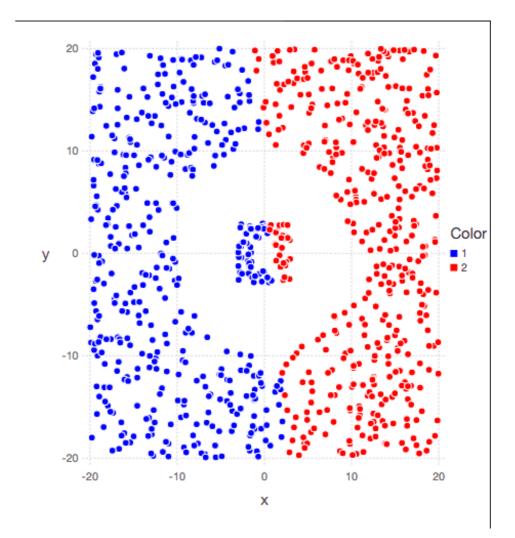

#### k-Means & Clusters with no center

from sklearn.datasets import make\_moons
X, y = make\_moons(200, noise=.05, random\_state=0)

plt.scatter(X[:, 0], X[:, 1]);

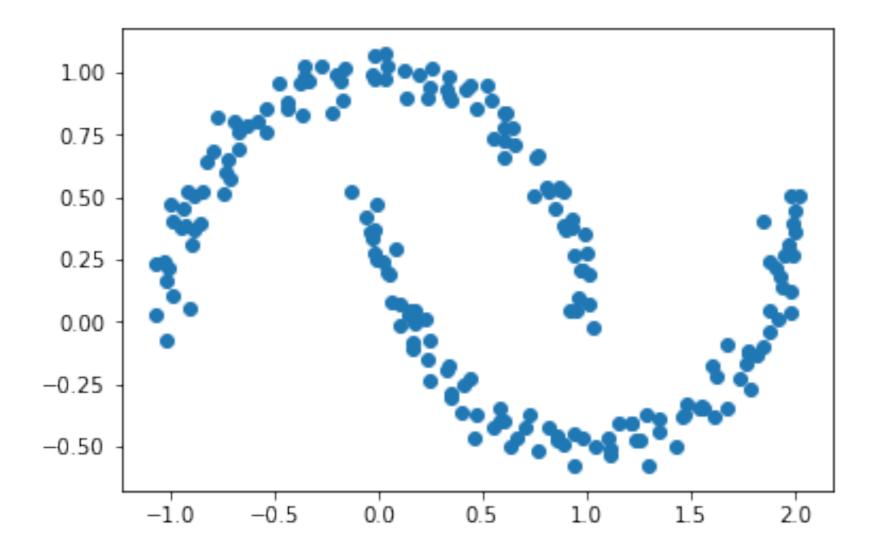

## k-Means & Clusters with no center

from sklearn.cluster import KMeans import matplotlib.pyplot as plt

```
labels = KMeans(2, random_state=0).fit_predict(X)
plt.scatter(X[:, 0], X[:, 1], c=labels,
            s=50, cmap='viridis');
```

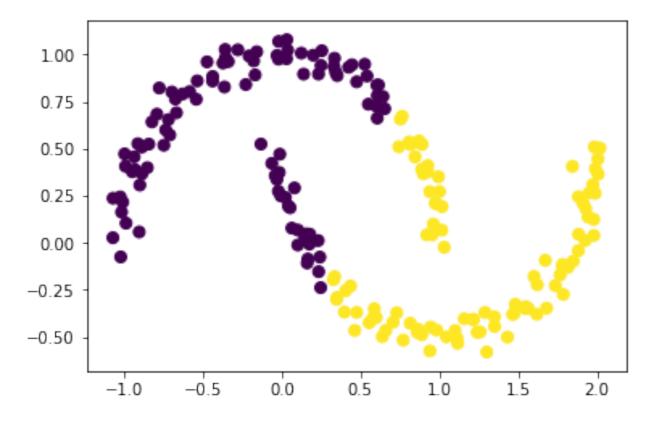

## **k-clustering Algorithms**

Assume that

Each cluster is centered around a point

Clusters are convex

You know how many clusters there should be

# SpectralClustering

Transforms data then uses K-menas

useful when the structure of the individual clusters is highly non-convex

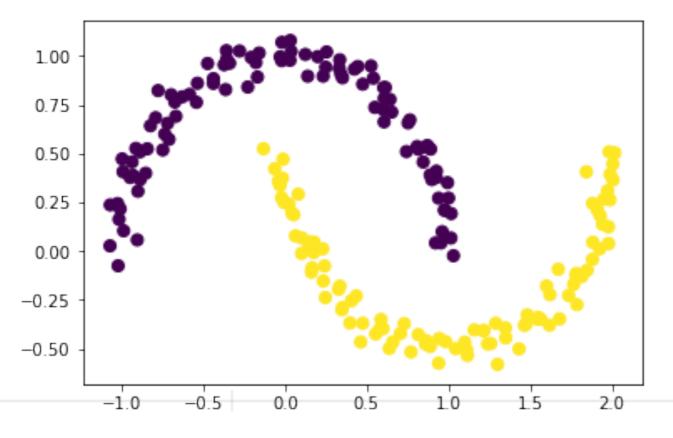

#### **Picking initial Seeds for Clusters**

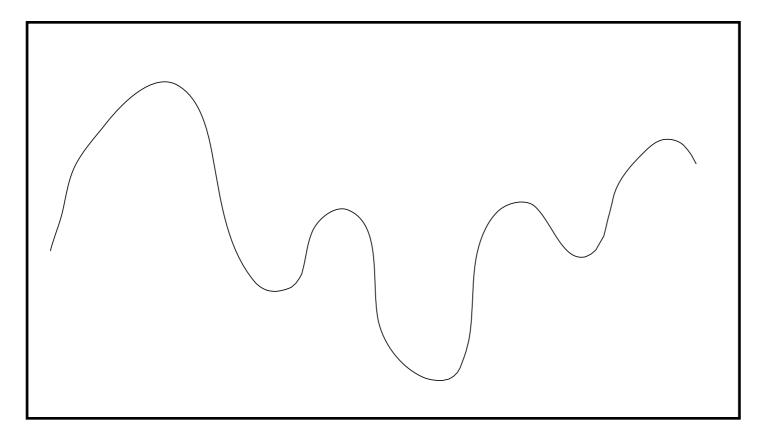

Clustering algorithms try to find the best clusters

But can get stuck in local extrema

#### DBSCAN

Density-based spatial clustering of applications with noise

Groups points together that are closely packed together

Developed in 1996 One of most commonly used clustering algorithms Most cited in scientific literature Terms Pa

#### Parameters E- distance

minPts

p is a core point if

There are minPts within distance  $\boldsymbol{\varepsilon}$  of p including p

Directly reachable points

All points within distance  $\varepsilon\,$  of a core point p are directly reachable from p

q is reachable from p if

There is a path  $p_1$ , ...,  $p_n$  with  $p_1 = p$  and  $p_n = q$ ,

 $p_{i+1}$  is directly reachable from  $p_i$ 

#### Outlier

Points not reachable from any other points

A core point and all points reachable from it form a cluster

# Example - minPts = 4

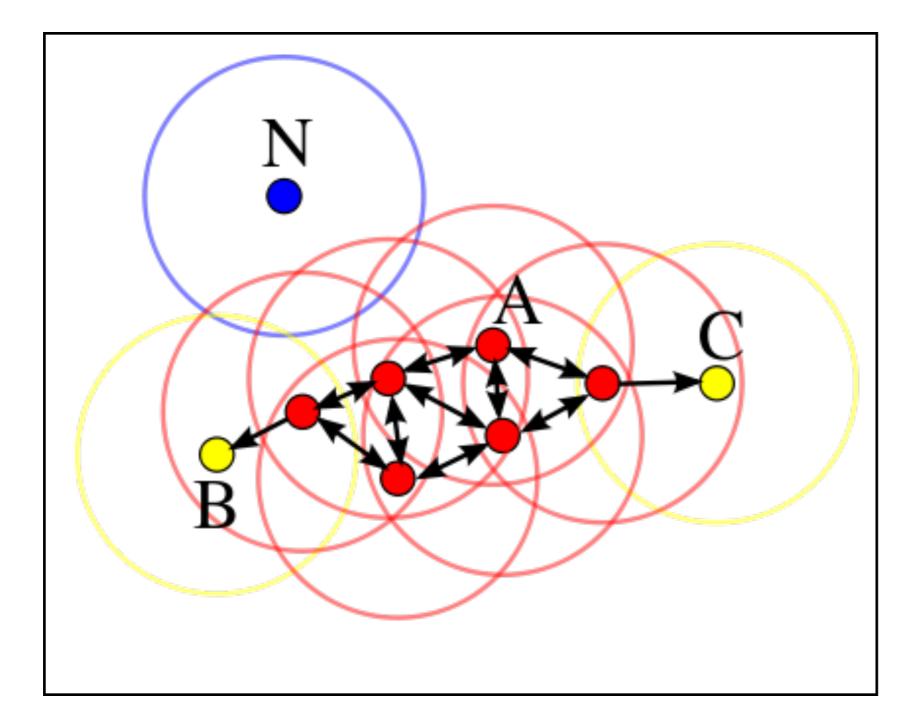

#### **DBSCAN** Issues

 ${\ensuremath{\varepsilon}}$  & minPts determine the clusters

No need to determine number of clusters

Robust to outliers

Can be implemented with runtime O(n log n)

Can not handle data with varying densities

High demensional data causes problems with selecting  $\epsilon$  & minPts

#### **DBSCAN** with varying eps

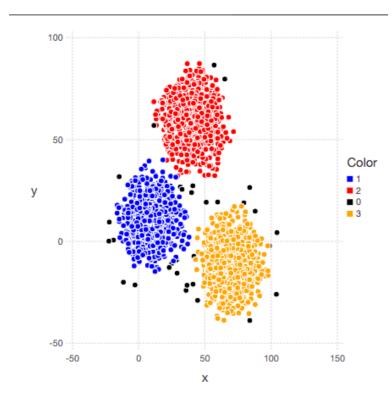

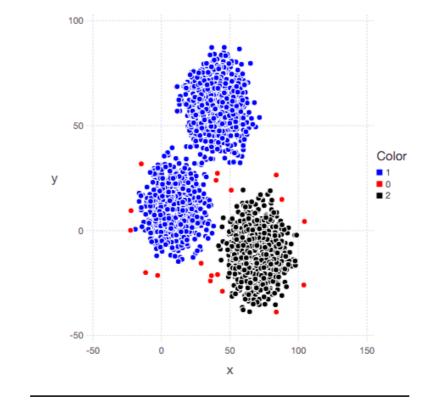

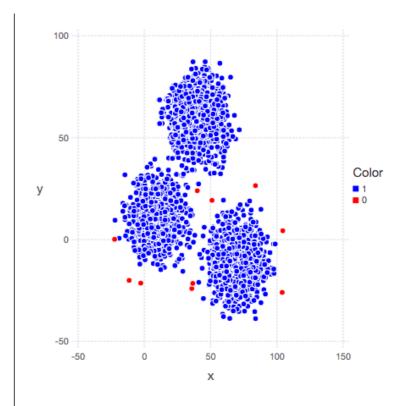

eps = 6 minpts = 10

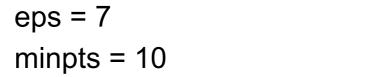

eps = 8 minpts = 10

#### **DBSCAN & Non centered clusters**

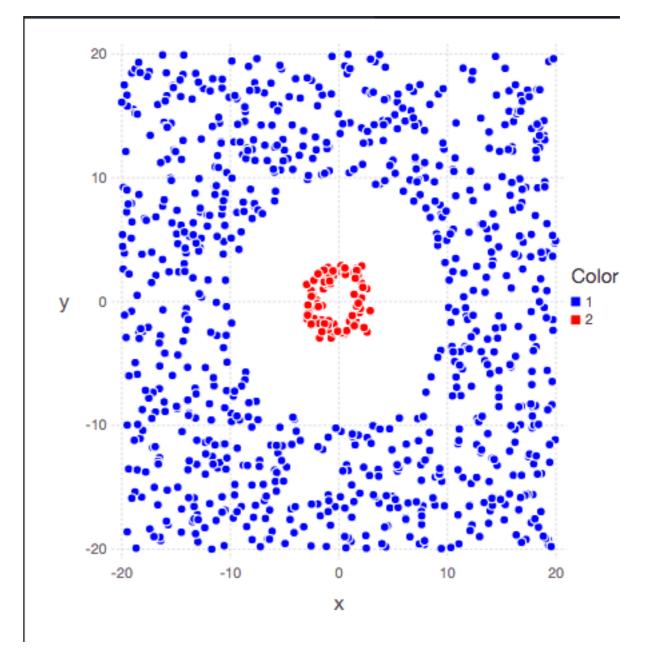

## **Curse of Dimensionality**

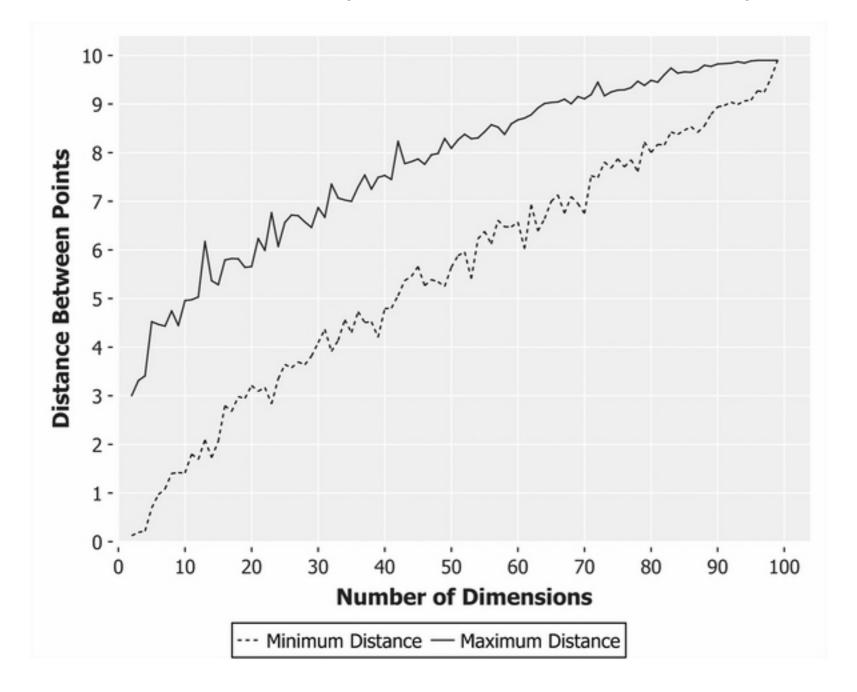

As dimensions rise every point tends to become equally far from every other point

#### **Reducing Dimensions**

Some dimensions in a data set have less variation that others

So contribute less

These dimensions may not be the ones given in the data

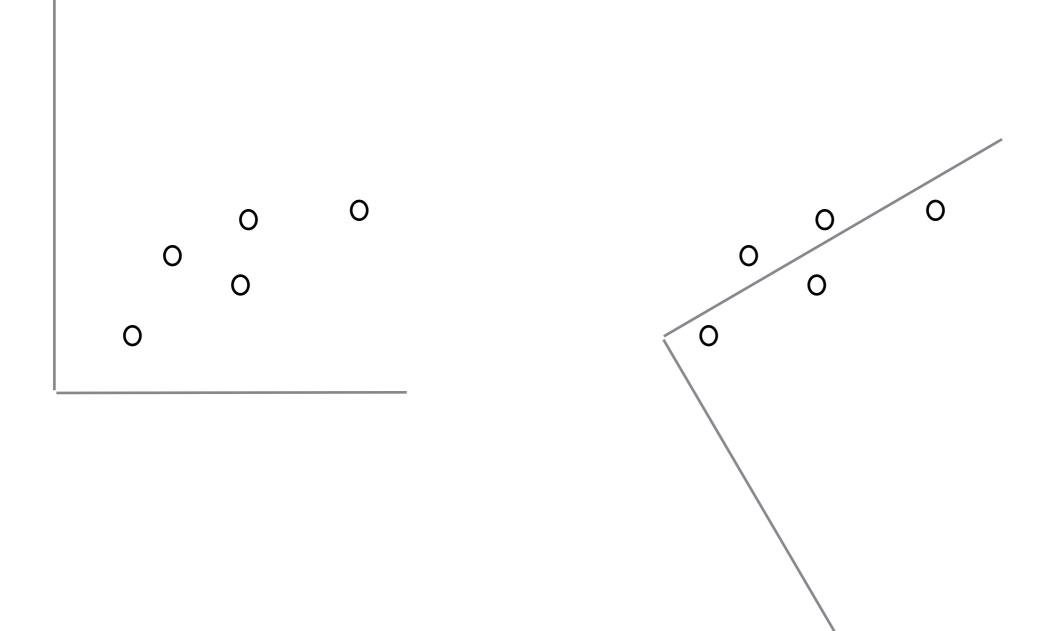

### **PCA - Principle Component Analysis**

Used to reduce the dimensionality of data

Changes the dimension of the data so

First dimension has the greatest variance Second dimension has second greatest variance

Can then select first K dimensions to work with

Data is transformed into different coordinate system

#### Example

#### http://setosa.io/ev/principal-component-analysis/

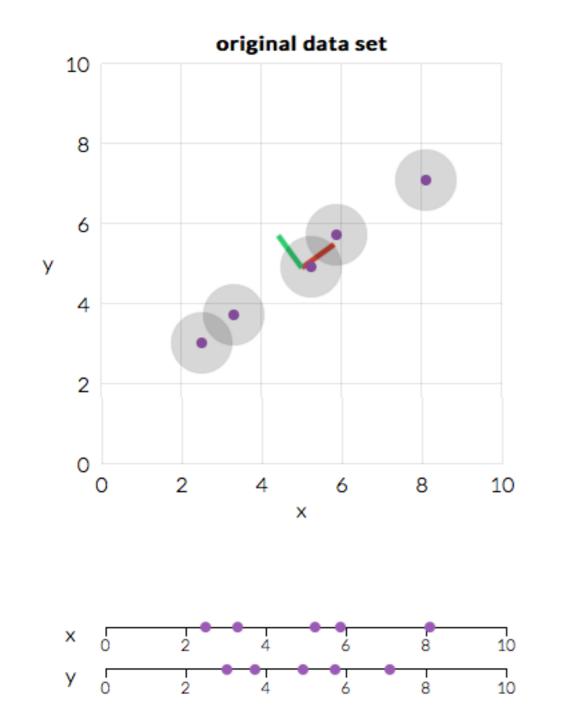

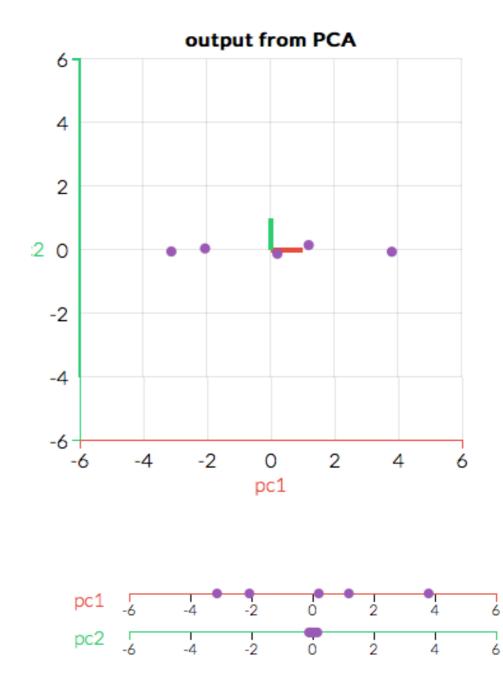

#### **Example - Generate Data**

```
import numpy as np
from matplotlib import pyplot as plt
plt.figure(figsize=(20,6))
rng = np.random.RandomState(1)
X = np.dot(rng.rand(2, 2), rng.randn(2, 200)).T
plt.scatter(X[:, 0], X[:, 1])
plt.axis('equal');
```

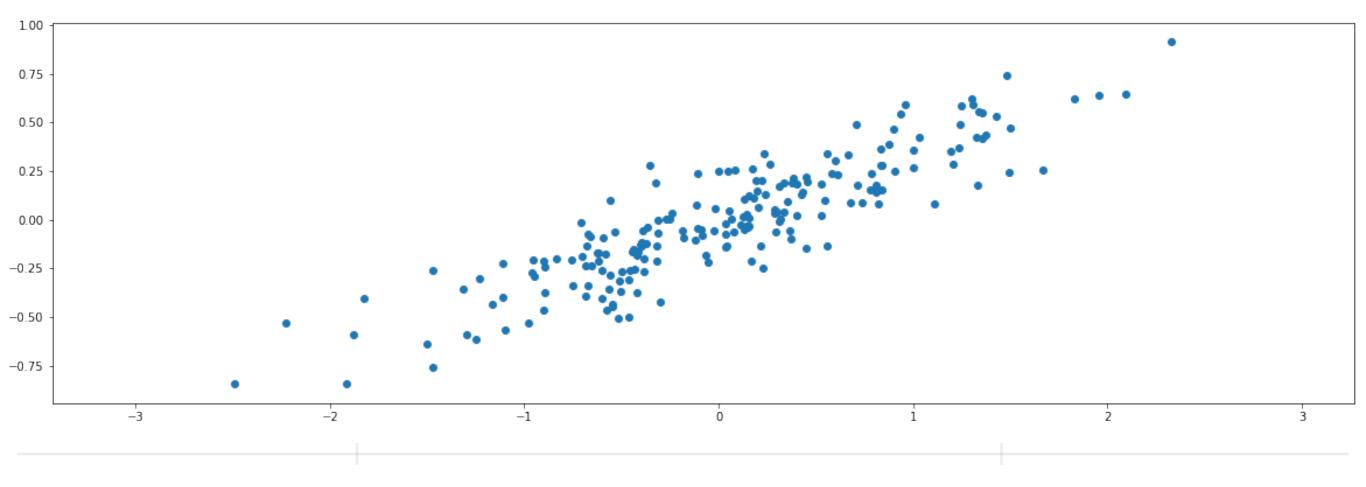

52

### **Example - Compute PCA**

from sklearn.decomposition import PCA pca = PCA(n\_components=2) pca.fit(X)

Vector of two Components

| <pre>print(pca.components_)</pre> |
|-----------------------------------|
|-----------------------------------|

[[-0.94446029 -0.32862557] [-0.32862557 0.94446029]]

How much variation on each axis

print(pca.explained\_variance\_) [0.7625315 0.0184779]

Center of Data print(pca.mean\_) [ 0.03351168 -0.00408072]

#### **New Axis**

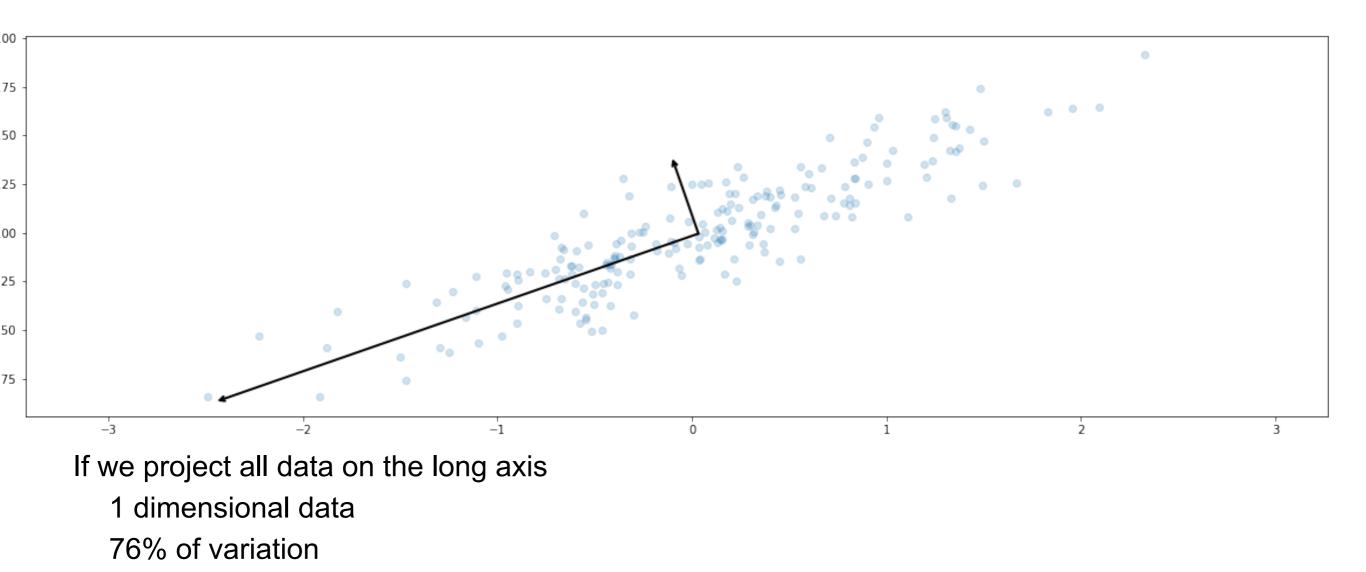

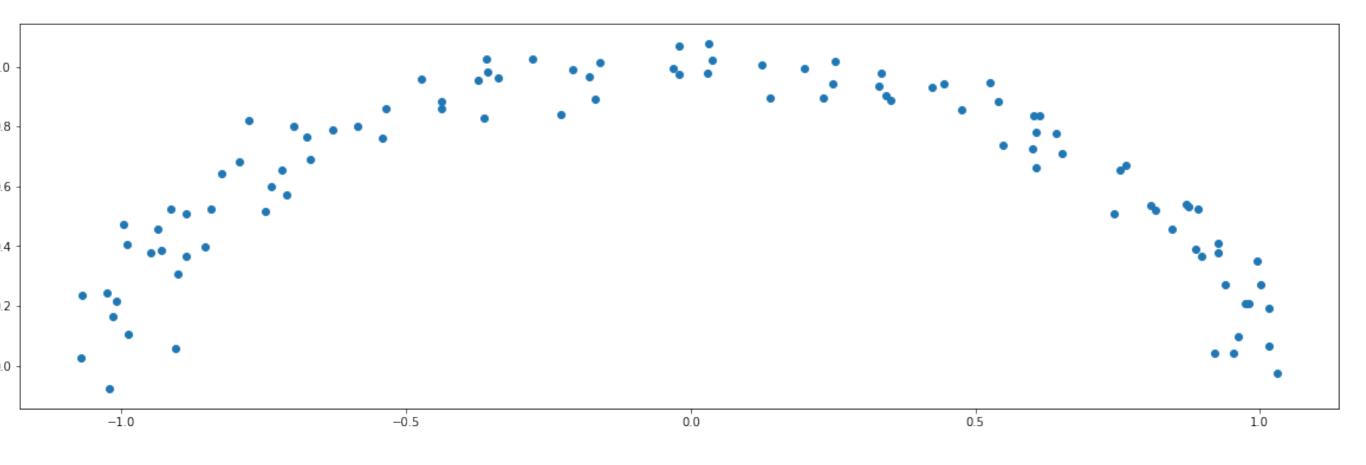

How much variation on each axis

[0.51123202 0.09867101]

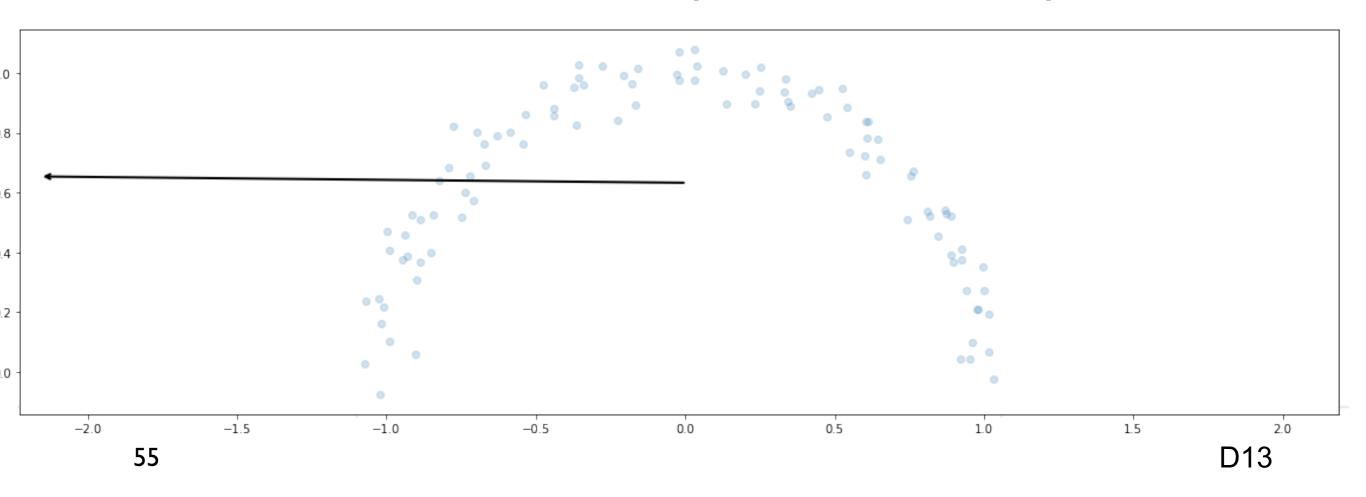

## **Drawing Vector**

```
def draw_vector(v0, v1, ax=None):
    ax = ax or plt.gca()
    arrowprops=dict(arrowstyle='->',
        linewidth=2,
        shrinkA=0, shrinkB=0)
    ax.annotate(", v1, v0, arrowprops=arrowprops)
```

```
# plot data
plt.figure(figsize=(20,6))
plt.scatter(X[:, 0], X[:, 1], alpha=0.2)
for length, vector in zip(pca.explained_variance_, pca.components_):
    v = vector * 3 * np.sqrt(length)
    draw_vector(pca.mean_, pca.mean_ + v)
plt.axis('equal');
```

## **Creating one Moon**

from sklearn.datasets import make\_moons X, y = make\_moons(200, noise=.05, random\_state=0) moon = X[y == 0] plt.figure(figsize=(20,6)) plt.scatter(moon[:, 0], moon[:, 1]);

from sklearn.decomposition import PCA pca\_moon = PCA(n\_components=2) pca\_moon.fit(moon) print(pca\_moon.explained\_variance\_)